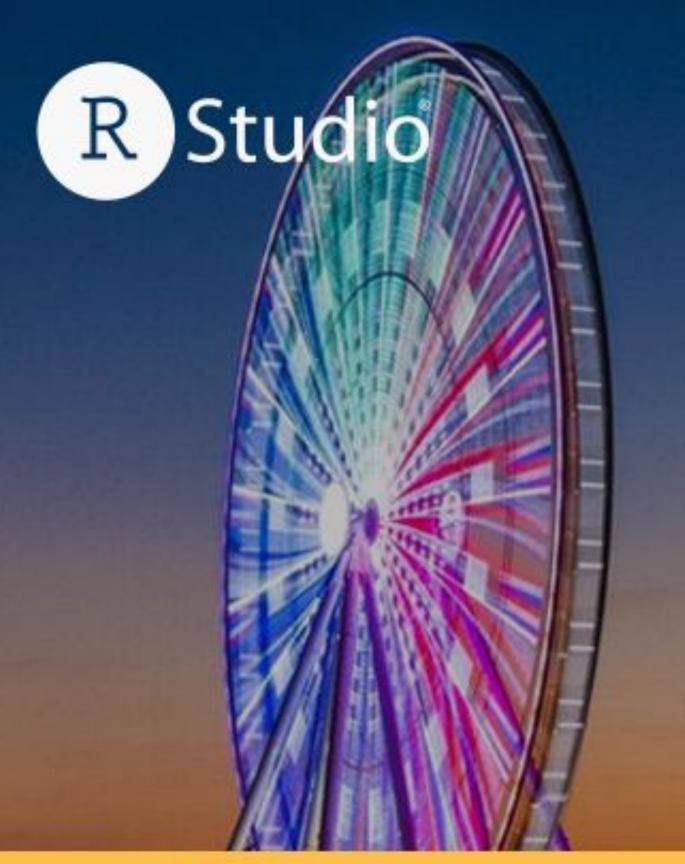

## rstudio::conf(2022) workshop

## What They Forgot to Teach You About R

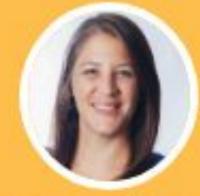

SHANNON MCCLINTOCK PILEGGI JENNY BRYAN E. DAVID AJA

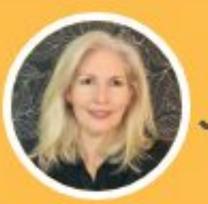

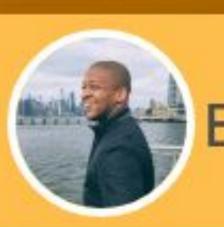

July 25-28th | WASHINGTON, D. C.

Register at rstd.io/conf

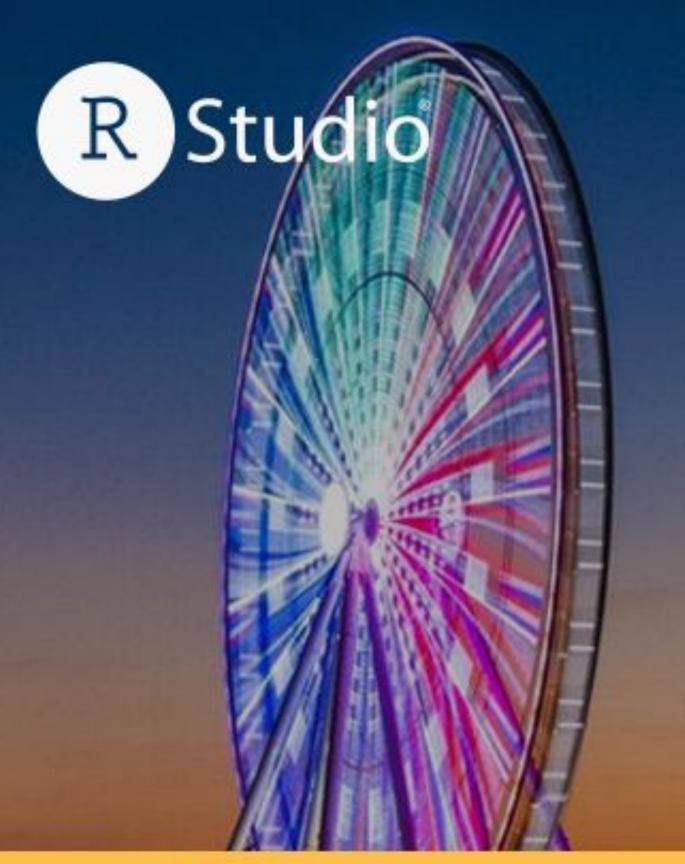

## rstudio::conf(2022) workshop

# What They Forgot to Teach You About R

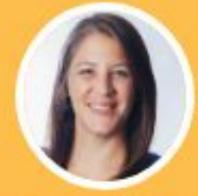

SHANNON MCCLINTOCK PILEGGI JENNY BRYAN E. DAVID AJA

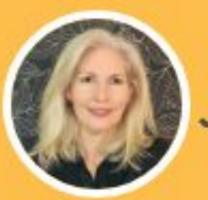

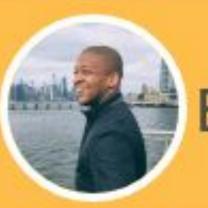

July 25-28th | WASHINGTON, D. C.

Register at rstd.io/conf

## 

Username: conf22 Password: together!

## General information

Gender neutral bathrooms are located by the National Harbor rooms.

The **meditation room** is located at National Harbor 9. Open 8am - 5pm, Monday - Thursday. The hotel also has a dedicated room behind the reception.

The **lactation room** is located at Potomac Dressing Room. Open 8am - 5pm, Monday - Thursday.

Participants who do not wish to be photographed have red lanyards, please note everyone's lanyard colors before taking a photo and respect their choices.

## Code of Conduct

The Code of Conduct and COVID policies can be found at <a href="https://www.rstudio.com/conference/2022/2022-conf-code-of-conduct/">https://www.rstudio.com/conference/2022/2022-conf-code-of-conduct/</a>.

RStudio requires that you wear a mask that fully covers your mouth and nose at all times in all public spaces.

We strongly recommend that you use a correctly fitted N95, KN95, or similar particulate filtering mask; we will have a limited supply available upon request.

You can report Code of Conduct violations in person, by email, or by phone. Please see the policy linked above for contact information.

This work is licensed under a Creative Commons Attribution-ShareAlike 4.0 International License.

To view a copy of this license, visit <a href="http://creativecommons.org/licenses/by-sa/4.0/">http://creativecommons.org/licenses/by-sa/4.0/</a>

#### Yes, materials are available.

All will be revealed and downloaded. If we have it, you can have it. You have my word.

### Mon July 25 & Tues July 26, 2022

- •7:30am registration/breakfast
- 9-10:30am work session 1
- •10:30-11am break
- •11-12:30pm work session 2
- •12:30-1:30pm lunch
- •1:30-3:00pm work session 3
- •3:00-3:30pm break
- •3:30-5:00pm work session 4

## Workshop Instructors

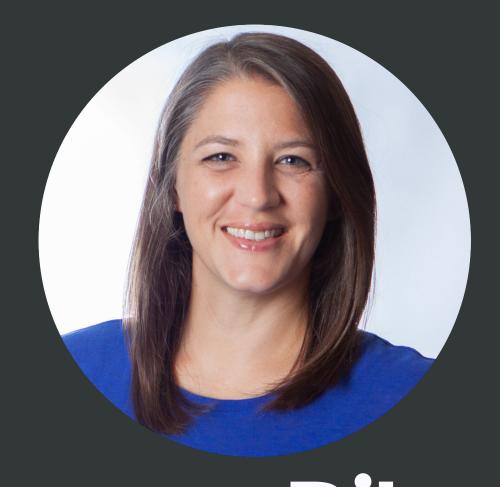

Shannon Pileggi

(2) @shannonpileggi

The Prostate Cancer
Clinical Trials Consortium

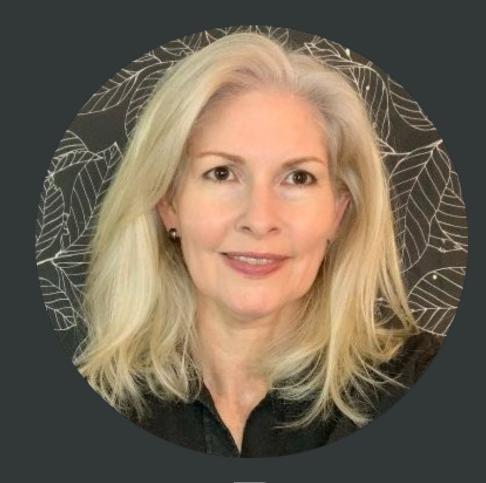

Jenny Bryan

@JennyBryan

@jennybc

RStudio

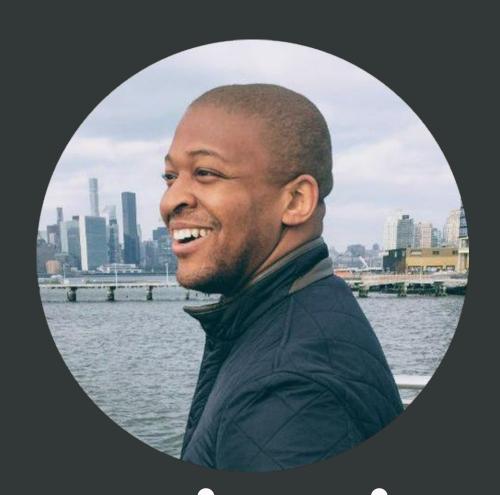

David Aja

©edavidaja

RStudio

## Workshop Assistants

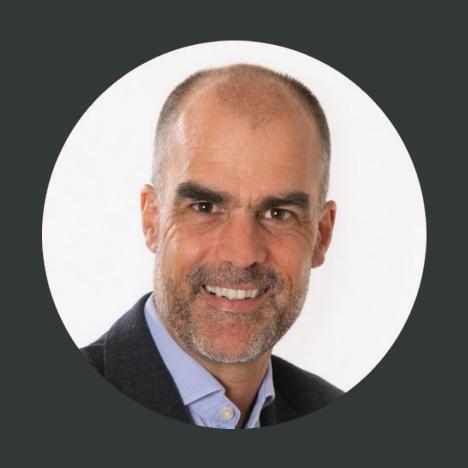

**Andrie de Vries** 

@RevoAndrie

@andrie

**RStudio** 

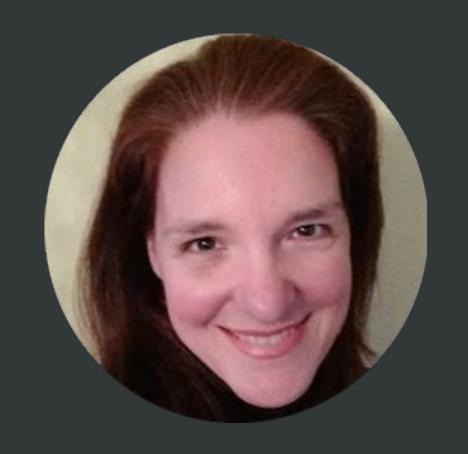

**Amanda Gadrow** 

@ajmcoqui

<a>@ajmcoqui</a>

**RStudio** 

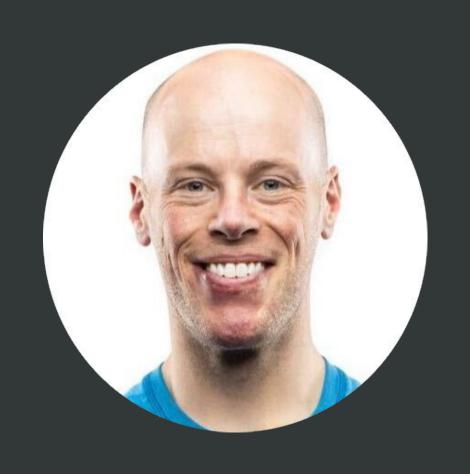

**Ryan Johnson** 

@ryjohnson09

@ryjohnson09

**RStudio** 

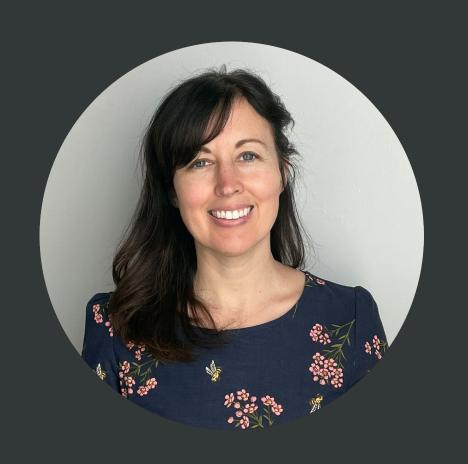

**Crystal Lewis** 

@Cghlewis

©Cghlewis

Freelance Data Management Consultant

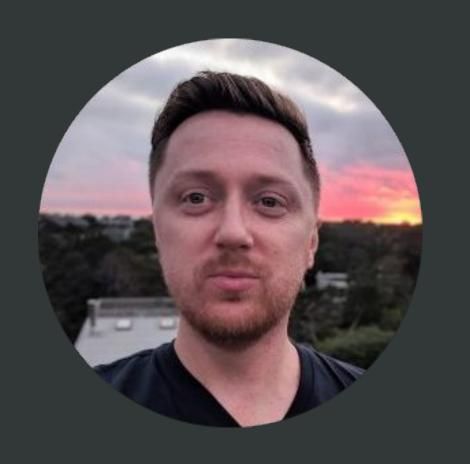

**Daniel Sjoberg** 

@statistishdan

@ddsjoberg

Memorial Sloan Kettering Cancer Center

#### wtf-2022-rsc

https://rstats-wtf.github.io/wtf-2022-rsc/

Project maintained by rstats-wtf

Hosted on GitHub Pages — Theme by mattgraham

#### What They Forgot to Teach You About R

rstudio::conf 2022

by Shannon McClintock Pileggi + Jenny Bryan + E. David Aja

- **31** July 25 and 26, 2022
- **17:00 17:00**
- Chesapeake 4-6
- rstd.io/conf

#### Prework

For this workshop, participants will be working from their personal laptops.

### happygitwithr.com

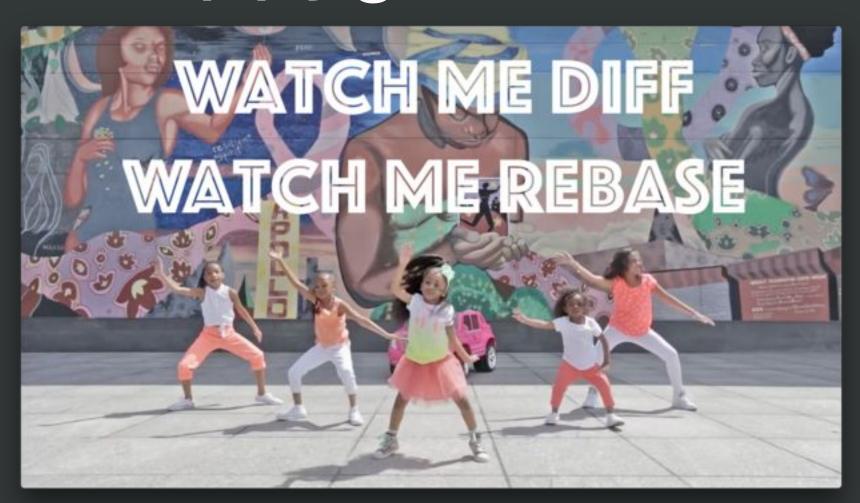

rstats.wtf

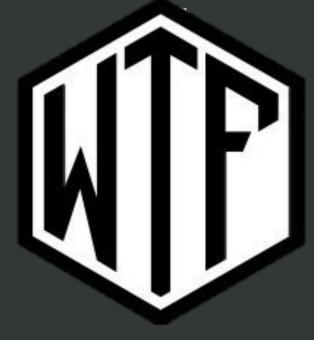

#### wtf-2022-rsc

https://rstats-wtf.github.io/wtf-2022-rsc/

Project maintained by rstats-wtf

Hosted on GitHub Pages — Theme by mattgraham

#### What They Forgot to Teach You About R

rstudio::conf 2022

by Shannon McClintock Pileggi + Jenny Bryan + E. David Aja

- 31 July 25 and 26, 2022
- **09:00 17:00**
- Chesapeake 4-6
- rstd.io/conf

#### Prework

For this workshop, participants will be working from their personal laptops.

### happygitwithr.com

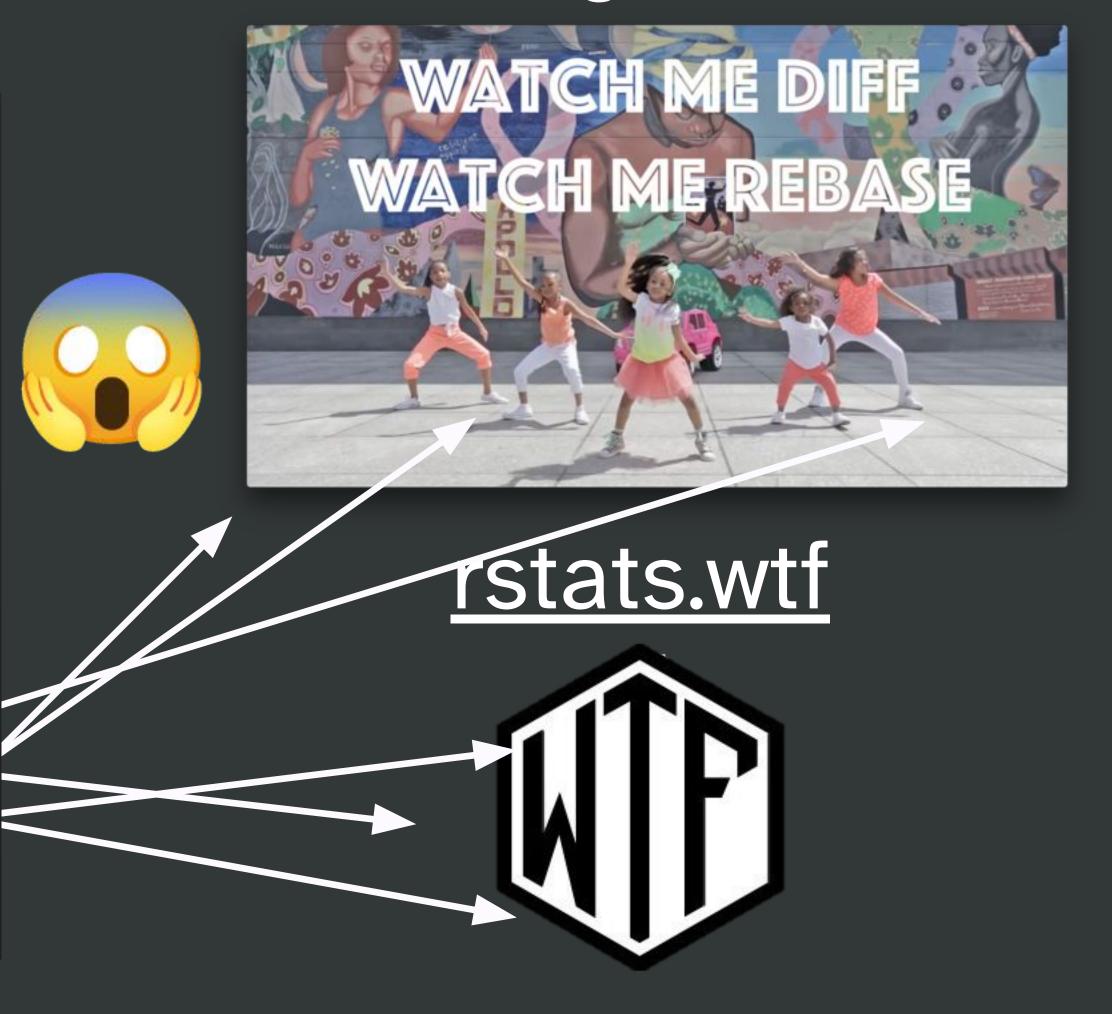

### Everyone is encouraged to open issues here:

rstd.io/wtf-2022-rsc github.com/rstudio-conf-2022/wtf-rstats/issues

Record glitches, gotchas, good sidebar discussions, etc. to address now or later.

## Go here now

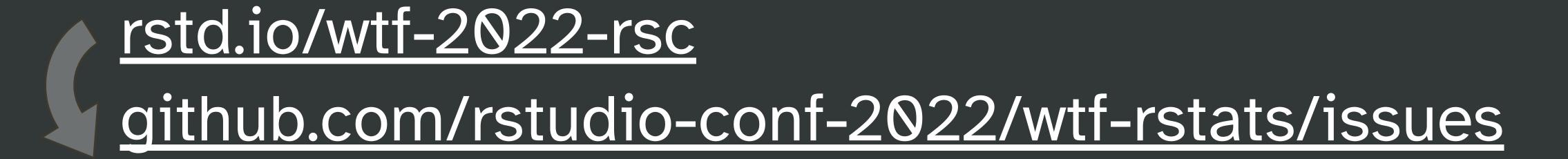

Go to the Issues.

What's your OS? Put an emoji on your OS.

# What if I'm in over my head?

# What if I could teach this workshop?

# Meet your neighbors

## Pre-workshop checklist

- R installed? Pretty recent?

  I'm on 4.2.0; current version 4.2.1
- ✓ RStudio installed? Pretty recent? I'm on 2022.02.3+492
- Ready to build packages?

   devtools::has\_devel()

   Your system is ready to build packages!
- Git/GitHub set up Register a free GitHub account... through Prove RStudio can find local Git

# Asking for help

I'm stuck or need help

All good; ready to move on

## Go here now

rstd.io/wtf-2022-rsc github.com/rstudio-conf-2022/wtf-rstats/